# Page **1** of **2**

# **Intermediate Word**

# COURSE DESCRIPTION

Building on the concepts and skills introduced in the Introduction to Word class, this hands-on course covers the following topics: (a) working with sections and columns; creating and formatting advanced tables; working with Excel data; working with styles; printing labels and envelopes; working with graphics and objects; using document templates; and managing document revisions.

# COURSE OBJECTIVES

Upon successful completion of this course, participants will be able to:

- 1. Create and edit sections and columns
- 2. Create and format advanced Word tables
- 3. Import Excel data into Word documents
- 4. Create, modify, and delete styles

# COURSE INSTRUCTOR

# Marsha Ann Tate, Ph.D.

[marsha@materesearch.com](mailto:marsha@materesearch.com)

Course handouts are available at

[https://mtateresearch.com/computer\\_courses\\_supplemental\\_resources](https://mtateresearch.com/computer_courses_supplemental_resources)

# COURSE OUTLINE

The course will cover the following topics:

# **Working with Sections and Columns**

- Creating and formatting sections
- Working with multiple sections

# **Using Advanced Table Features**

- Creating tables using different tools and techniques
- Converting text to tables and tables to text
- Inserting and deleting table rows and columns
- Merging and splitting cells
- Changing row heights and column widths
- Formatting Tables
	- o Using table AutoFormat
	- o Applying table styles
	- o Adjusting the position and alignment of tables
	- o Formatting table text
- Adding table captions
- 5. Print labels and envelopes
- 6. Insert, modify, and delete objects
- 7. Create and modify document templates
- 8. Manage document revisions

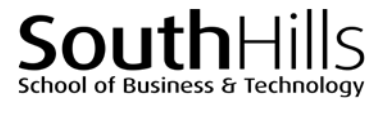

• Working with multiple columns • Working with text in columns

#### School of Business & Technology **Intermediate Word**

South⊦

#### **Working with Excel Data**

• Importing Excel data and creating charts

### **Working with Themes and Styles**

- Applying, customizing, and saving document themes
- Selecting and modifying styles
- Using style sets

### **Creating Labels, Letters, and Envelopes**

- Creating and modifying labels and envelopes
- Creating mail merge documents
	- o Selecting and creating recipient lists
	- o Using Excel worksheets, Word tables, or Outlook lists as data sources
	- o Sorting and filtering records in data sources
	- o Inserting merge fields
	- o Merging main documents and data sources

### **Working with Graphics and Objects**

- Inserting images
- Moving, aligning, and resizing images
- Modifying images
- Inserting text boxes
- Modifying, moving, and resizing text boxes

# **Creating and Managing Document Templates**

- Template basics
- Creating and modifying templates
- Saving templates

#### **Managing Document Revisions**

- Tracking changes in a document
- Working with comments
- Comparing document versions
- 
- Inserting and modifying WordArt
- Customizing background
- Using drawing tools
- Adding and modifying watermarks
- Changing page colors
- Adding and changing page borders

Filename: Word\_Intermediate\_Descript.docx. Created March 7, 2017; last updated August 8, 2018.

• Performing calculations in tables

• Creating new styles from text • Navigating in large documents • Adding tables of content

• Linking and embedding data